## **G13AEF – NAG Fortran Library Routine Document**

**Note.** Before using this routine, please read the Users' Note for your implementation to check the interpretation of bold italicised terms and other implementation-dependent details.

## **1 Purpose**

G13AEF fits a seasonal autoregressive integrated moving average (ARIMA) model to an observed time series, using a nonlinear least-squares procedure incorporating backforecasting. Parameter estimates are obtained, together with appropriate standard errors. The residual series is returned, and information for use in forecasting the time series is produced for use by the routines G13AGF and G13AHF.

The estimation procedure is iterative, starting with initial parameter values such as may be obtained using G13ADF. It continues until a specified convergence criterion is satisfied, or until a specified number of iterations has been carried out. The progress of the procedure can be monitored by means of a user-supplied routine.

## **2 Specification**

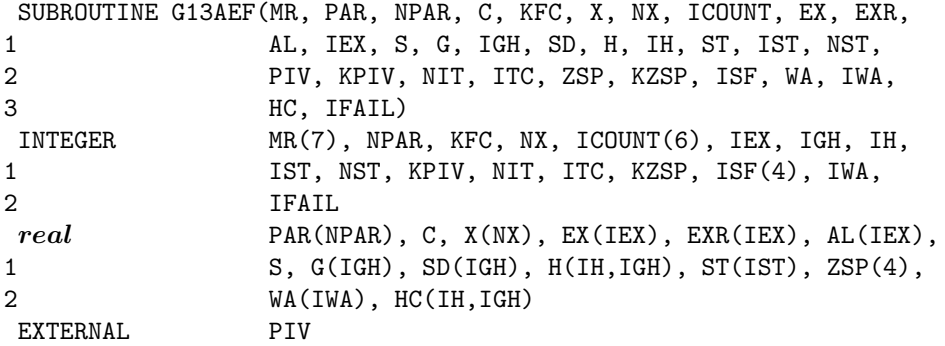

## **3 Description**

The time series  $x_1, x_2, \ldots, x_n$  supplied to the routine is assumed to follow a seasonal autoregressive integrated moving average (ARIMA) model defined as follows:

$$
\nabla^d \nabla^D_s x_t - c = w_t
$$

where  $\nabla^d \nabla_s^D x_t$  is the result of applying non-seasonal differencing of order d and seasonal differencing of seasonality s and order D to the series  $x_t$ , as outlined in the description of G13AAF. The differenced series is then of length  $N = n - d'$ , where  $d' = d + (D \times s)$  is the generalised order of differencing. The scalar c is the expected value of the differenced series, and the series  $w_1, w_2, \ldots, w_N$  follows a zero-mean stationary autoregressive moving average (ARMA) model defined by a pair of recurrence equations. These express  $w_t$  in terms of an uncorrelated series  $a_t$ , via an intermediate series  $e_t$ . The first equation describes the seasonal structure:

$$
w_t = \Phi_1 w_{t-s} + \Phi_2 w_{t-2\times s} + \ldots + \Phi_P w_{t-P\times s} + e_t - \Theta_1 e_{t-s} - \Theta_2 e_{t-2\times s} - \ldots - \Theta_Q e_{t-Q\times s}.
$$

The second equation describes the non-seasonal structure. If the model is purely non-seasonal the first equation is redundant and  $e_t$  above is equated with  $w_t$ .

$$
e_t = \phi_1 e_{t-1} + \phi_2 e_{t-2} + \ldots + \phi_p e_{t-p} + a_t - \theta_1 a_{t-1} - \theta_2 a_{t-2} - \ldots - \theta_q a_{t-q}.
$$

Estimates of the model parameters defined by

$$
\phi_1, \phi_2, \dots, \phi_p, \theta_1, \theta_2, \dots, \theta_q, \n\Phi_1, \Phi_2, \dots, \Phi_P, \Theta_1, \Theta_2, \dots, \Theta_Q
$$

and (optionally) c are obtained by minimizing a quadratic form in the vector  $w = (w_1, w_2, \dots, w_N)'$ .

This is  $QF = w'V^{-1}w$ , where V is the covariance matrix of w, and is a function of the model parameters. This matrix is not explicitly evaluated, since QF may be expressed as a 'sum of squares' function. When moving average parameters  $\theta_i$  or  $\Theta_i$  are present, so that the generalized moving average order  $q' = q + s \times Q$  is positive, backforecasts  $w_{1-q'}$ ,  $w_{2-q'}$ , ...,  $w_0$  are introduced as nuisance parameters. The 'sum of squares' function may then be written as

$$
S(pm) = \sum_{t=1-q'}^{N} a_t^2 - \sum_{t=1-q'-p'}^{-q'} b_t^2
$$

where pm is a combined vector of parameters, consisting of the backforecasts followed by the ARMA model parameters.

The terms  $a_t$  correspond to the ARMA model residual series  $a_t$ , and  $p' = p + s \times P$  is the generalised autoregressive order. The terms  $b_t$  are only present if autoregressive parameters are in the model, and serve to correct for transient errors introduced at the start of the autoregression.

The equations defining  $a_t$  and  $b_t$  are precisely:

$$
e_t = w_t - \Phi_1 w_{t-s} - \Phi_2 w_{t-2 \times s} - \dots - \Phi_P w_{t-P \times s} + \Theta_1 e_{t-s} + \Theta_2 e_{t-2 \times s} + \dots + \Theta_Q e_{t-Q \times s}
$$
  
for  $t = 1 - q', 2 - q', \dots, n$ .  

$$
a_t = e_t - \phi_1 e_{t-1} - \phi_2 e_{t-2} - \dots - \phi_p e_{t-p} + \theta_1 a_{t-1} + \theta_2 a_{t-2} + \dots + \theta_q a_{t-q}
$$
  
for  $t = 1 - q', 2 - q', \dots, n$ .  

$$
f_t = w_t - \Phi_1 w_{t+s} - \Phi_2 w_{t+2 \times s} - \dots - \Phi_P w_{t+P \times s} + \Theta_1 f_{t-s} + \Theta_2 f_{t-2 \times s} + \dots + \Theta_Q f_{t-Q \times s}
$$
  
for  $t = (1 - q' - s \times P), (2 - q' - s \times P), \dots, (-q' + P)$   

$$
b_t = f_t - \phi_1 f_{t+1} - \phi_2 f_{t+2} - \dots - \phi_p f_{t+p} + \theta_1 b_{t-1} + \theta_2 b_{t-2} + \dots + \theta_q b_{t-q}
$$
  
for  $t = (1 - q' - p'), (2 - q' - p'), \dots, (-q').$ 

For all four of these equations, the following conditions hold:

$$
w_i = 0 \text{ if } i < 1 - q'
$$
  
\n
$$
e_i = 0 \text{ if } i < 1 - q'
$$
  
\n
$$
a_i = 0 \text{ if } i < 1 - q'
$$
  
\n
$$
f_i = 0 \text{ if } i < 1 - q' - s \times P
$$
  
\n
$$
b_i = 0 \text{ if } i < 1 - q' - p'
$$

Minimization of S with respect to  $pm$  uses an extension of the algorithm of Marquardt [2].

The first derivatives of S with respect to the parameters are calculated as

$$
2\times\sum a_t\times a_{t,i}-2\sum b_t\times b_{t,i}=2\times G_i
$$

where  $a_{t,i}$  and  $b_{t,i}$  are derivatives of  $a_t$  and  $b_t$  with respect to the *i*th parameter.

The second derivative of S is approximated by

$$
2\times\sum a_{t,i}\times a_{t,j}-2\times\sum b_{t,i}\times b_{t,j}=2\times H_{ij}.
$$

Successive parameter iterates are obtained by calculating a vector of corrections dpm by solving the equations

$$
(H+\alpha\times D)\times dpm=-G
$$

where G is a vector with elements  $G_i$ , H is a matrix with elements  $H_{ii}$ ,  $\alpha$  is a scalar used to control the search and  $D$  is the diagonal matrix of  $H$ .

The new parameter values are then  $pm + dpm$ .

The scalar  $\alpha$  controls the step size, to which it is inversely related.

If a step results in new parameter values which give a reduced value of S, then  $\alpha$  is reduced by a factor  $\beta$ . If a step results in new parameter values which give an increased value of S, or in ARMA model parameters which in any way contravene the stationarity and invertibility conditions, then the

new parameters are rejected,  $\alpha$  is increased by the factor  $\beta$ , and the revised equations are solved for a new parameter correction.

This action is repeated until either a reduced value of S is obtained, or  $\alpha$  reaches the limit of 10<sup>9</sup>, which is used to indicate a failure of the search procedure.

This failure may be due to a badly conditioned sum of squares function or to too strict a convergence criterion. Convergence is deemed to have occurred if the fractional reduction in the residual sum of squares in successive iterations is less than a value  $\gamma$ , while  $\alpha < 1.0$ .

The stationarity and invertibility conditions are tested to within a specified tolerance multiple  $\delta$  of machine accuracy. Upon convergence, or completion of the specified maximum number of iterations without convergence, statistical properties of the estimates are derived. In the latter case the sequence of iterates should be checked to ensure that convergence is adequate for practical purposes, otherwise these properties are not reliable.

The estimated residual variance is

 $erv = S_{\min}/df$ 

where  $S_{\text{min}}$  is the final value of S, and the residual number of degrees of freedom is given by

 $df = N - p - q - P - Q$  (-1 if c is estimated).

The covariance matrix of the vector of estimates  $pm$  is given by

$$
erv \times H^{-1}
$$

where  $H$  is evaluated at the final parameter values.

From this expression are derived the vector of standard deviations, and the correlation matrix for the whole parameter set. These are asymptotic approximations.

The differenced series  $w_t$  (now uncorrected for the constant), intermediate series  $e_t$  and residual series  $a_t$ are all available upon completion of the iterations over the range (extended by backforecasts)

$$
t=1-q',2-q',\ldots,N.
$$

The values  $a_t$  can only properly be interpreted as residuals for  $t \geq 1 + p' - q'$ , as the earlier values are corrupted by transients if  $p' > 0$ .

In consequence of the manner in which differencing is implemented, the residual  $a_t$  is the one step ahead forecast error for  $x_{t+d'}$ .

For convenient application in forecasting, the following quantities constitute the 'state set', which contains the minimum amount of time series information needed to construct forecasts:

- (i) the differenced series  $w_t$ , for  $(N s \times P) < t \leq N$
- (ii) the d' values required to reconstitute the original series  $x_t$  from the differenced series  $w_t$
- (iii) the intermediate series  $e_t$ , for  $(N \max(p, Q \times s)) < t \le N$ ,
- (iv) the residual series  $a_t$ , for  $(N q) < t \leq N$ .

This state set is available upon completion of the iterations. The routine may be used purely for the construction of this state set, given a previously estimated model and time series  $x_t$ , by requesting zero iterations. Backforecasts are estimated, but the model parameter values are unchanged. If later observations become available and it is desired to update the state set, G13AGF can be used.

## **4 References**

- **[1]** Box G E P and Jenkins G M (1976) Time Series Analysis: Forecasting and Control Holden–Day (Revised Edition)
- **[2]** Marquardt D W (1963) An algorithm for least-squares estimation of nonlinear parameters J. Soc. Indust. Appl. Math. **11** 431

## **5 Parameters**

### **1:**  $MR(7)$  — INTEGER array Input

On entry: the orders vector  $(p, d, q, P, D, Q, s)$  of the ARIMA model whose parameters are to be estimated. p, q, P and Q refer respectively to the number of autoregressive  $(\phi)$ , moving average  $(\theta)$ , seasonal autoregressive  $(\Phi)$  and seasonal moving average  $(\Theta)$  parameters. d, D and s refer respectively to the order of non-seasonal differencing, the order of seasonal differencing and the seasonal period.

Constraints:

p, d, q, P, D,  $Q, s \geq 0$ ,  $p + q + P + Q > 0$ ,  $s \neq 1$ , if  $s = 0$ , then  $P + D + Q = 0$ , if  $s > 1$ , then  $P + D + Q > 0$ .

### 2: PAR(NPAR) — *real* array Input/Output Input/Output

On entry: the initial estimates of the p values of the  $\phi$  parameters, the q values of the  $\theta$  parameters, the P values of the  $\Phi$  parameters and the Q values of the  $\Theta$  parameters, in that order.

On exit: the latest values of the estimates of these parameters.

**3:** NPAR — INTEGER Input

On entry: the total number of  $\phi$ ,  $\theta$ ,  $\Phi$ , and  $\Theta$  parameters to be estimated.

Constraint:  $NPAR = p + q + P + Q$ .

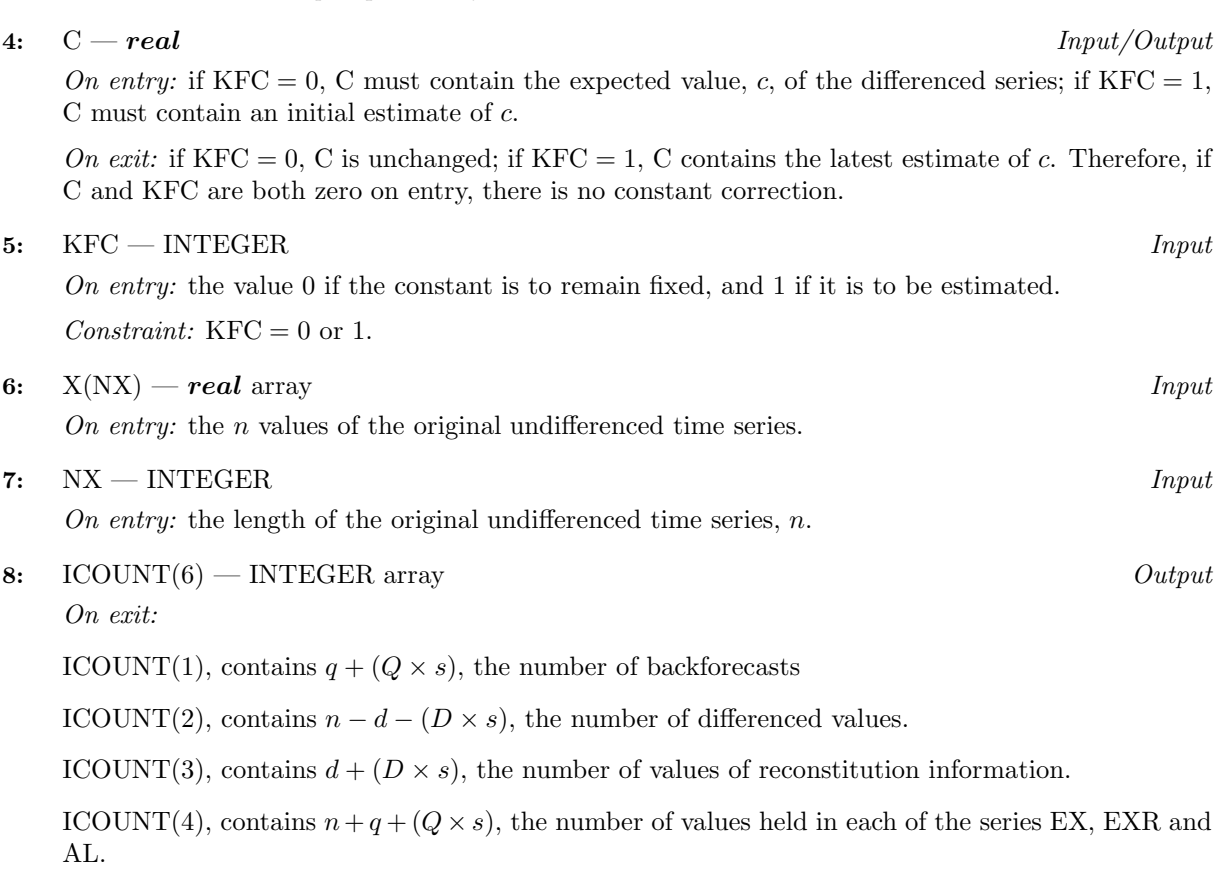

ICOUNT(5), contains  $(n - d - (D \times s) - p - q - P - Q - KFC)$ , the number of degrees of freedom associated with S.

ICOUNT $(6)$ , contains ICOUNT $(1)$ +NPAR+KFC, the number of parameters being estimated.

These values are always computed regardless of the exit value of IFAIL.

# **9:** EX(IEX) — *real* array Output

On exit: the extended differenced series which is made up of:

ICOUNT(1), backforecast values of the differenced series

 $ICOUNT(2)$ , actual values of the differenced series

ICOUNT(3), values of reconstitution information in that order.

The total number of these values held in EX is ICOUNT(4).

If the routine exits because of a faulty input parameter, the contents of EX will be indeterminate.

## **10:** EXR(IEX) — *real* array Output

On exit: the values of the model residuals which are made up of:

ICOUNT(1), residuals corresponding to the backforecasts in the differenced series.

ICOUNT(2), residuals corresponding to the actual values in the differenced series.

The remaining ICOUNT(3) values contain zeros.

If the routine exits with IFAIL holding a value other than 0 or 9, the contents of EXR will be indeterminate.

## **11:** AL(IEX) — *real* array Output

On exit: the intermediate series which is made up of:

ICOUNT(1), intermediate series values corresponding to the backforecasts in the differenced series.

ICOUNT(2), intermediate series values corresponding to the actual values in the differenced series.

The remaining ICOUNT(3) values contain zeros.

If the routine exits with IFAIL  $\neq 0$ , the contents of AL will be indeterminate.

## **12:** IEX — INTEGER Input

On entry: the dimension of the arrays EX, EXR and AL as declared in the (sub)program from which G13AEF is called.

Constraint: IEX  $\geq q + (Q \times s) + n$ , which is equivalent to the exit value of ICOUNT(4).

## **13:** S — *real* Output

On exit: the residual sum of squares after the latest series of parameter estimates has been incorporated into the model. If the routine exits with a faulty input parameter, S contains zero.

## **14:** G(IGH) — *real* array Output

On exit: the latest value of the derivatives of S with respect to each of the parameters being estimated (backforecasts, PAR parameters, and where relevant the constant – in that order). The contents of G will be indeterminate if the routine exits with a faulty input parameter.

## **15:** IGH — INTEGER Input

On entry: the dimension of each of the arrays  $G$  and  $SD$ , and the second dimension of each of the arrays H and HC.

Constraint: IGH  $> q + (Q \times s)$  NPAR + KFC which is equivalent to the exit value of ICOUNT(6).

#### **16:** SD(IGH) — *real* array Output

On exit: the standard deviations corresponding to each of the parameters being estimated (backforecasts, PAR parameters, and where relevant the constant – in that order).

If the routine exits with IFAIL containing a value other than 0 or 9, or if the required number of iterations is zero, the contents of SD will be indeterminate.

#### **17:** H(IH,IGH) — *real* array Output

 $On$  exit:

- (a) the latest values of an approximation to the second derivative of S with respect to each of the  $(q + Q \times s + \text{NPAR} + \text{KFC})$  parameters being estimated (backforecasts, PAR parameters, and where relevant the constant  $-$  in that order), and
- (b) the correlation coefficients relating to each pair of these parameters. These are held in a matrix defined by the first  $(q + Q \times s + \text{NPAR} + \text{KFC})$  rows and the first  $(q + Q \times s + \text{NPAR} + \text{KFC})$ columns of H. (Note that  $\text{ICOUNT}(6)$  contains the value of this expression.) The values of (a) are contained in the upper triangle, and the values of (b) in the strictly lower triangle.

These correlation coefficients are zero during intermediate print out using PIV, and indeterminate if IFAIL contains on exit a value other than 0 or 9.

All the contents of H are indeterminate if the required number of iterations is zero.

#### **18:** IH — INTEGER Input

On entry: the first dimension of the arrays H and HC as declared in the (sub)program from which G13AEF is called.

Constraint: IH >  $q + (Q \times s) + \text{NPAR} + \text{KFC}$ , which is equivalent to the exit value of ICOUNT(6).

#### **19:** ST(IST) — *real* array Output

On exit: the NST values of the state set array. If the routine exits with IFAIL containing a value other than 0 or 9, the contents of ST will be indeterminate.

#### **20:** IST — INTEGER  $Input$

On entry: the dimension of the array  $ST$  as declared in the (sub)program from which G13AEF is called.

Constraint:  $IST \geq (P \times s) + d + (D \times s) + q + \max(p, Q \times s).$ 

### **21:** NST — INTEGER  $Output$

On exit: the number of values in the state set array  $ST$ .

**22:** PIV — SUBROUTINE, supplied by the user. External Procedure

PIV is used to monitor the progress of the optimization. Its specification is:

SUBROUTINE PIV(MR, PAR, NPAR, C, KFC, ICOUNT, S, G, IGH, H, IH, 1 ITC, ZSP) INTEGER MR(7), NPAR, KFC, ICOUNT(6), IGH, IH, ITC *real* PAR(NPAR), C, S, G(IGH), H(IH,IGH), ZSP(4)

All the parameters are defined as for G13AEF itself. PIV is called on each iteration by G13AEF when the input value of KPIV is non-zero and is bypassed when it is 0.

The routine G13AFZ may be used as PIV. It prints the heading

G13AFZ MONITORING OUTPUT - ITERATION n

followed by the parameter values and the residual sum of squares. Output is directed to the advisory channel defined by X04ABF.

If  $KPIV = 0$  a dummy routine PIV must be supplied.

**Note.** In certain implementations where both single precision and double precision versions of the Library are available, the auxiliary routine G13AFZ is renamed as AFZG13; check the appropriate implementation document.

PIV must be declared as EXTERNAL in the (sub)program from which G13AEF is called. Parameters denoted as Input must **not** be changed by this procedure.

### **23:** KPIV — INTEGER  $Input$

On entry: KPIV must be non-zero if the progress of the optimization is to be monitored using the user-supplied routine PIV. Otherwise KPIV must contain 0.

### **24:** NIT — INTEGER Input

On entry: the maximum number of iterations to be performed.

Constraint:  $NIT > 0$ .

#### **25:** ITC — INTEGER Output

On exit: the number of iterations performed.

#### **26:** ZSP(4) — *real* array Input/Output

On entry: when  $KZSP = 1$ , the first 4 elements of ZSP must contain the four values used to guide the search procedure, as follows:

 $ZSP(1)$ , contains  $\alpha$ , the value used to constrain the magnitude of the search procedure steps.

Constraint:  $ZSP(1) > 0.0$ .

 $ZSP(2)$ , contains  $\beta$ , the multiplier which regulates the value  $\alpha$ .

Constraint:  $\text{ZSP}(2) > 1.0$ .

 $ZSP(3)$ , contains  $\delta$ , the value of the stationarity and invertibility test tolerance factor.

Constraint:  $ZSP(3) > 1.0$ .

 $ZSP(4)$ , contains  $\gamma$ , the value of the convergence criterion.

Constraint:  $0.0 \leq \text{ZSP}(4) < 1.0$ .

If KZSP  $\neq$  1 on entry, default values for ZSP are supplied by the routine.

These are 0.001, 10.0, 1000.0 and max(100× *machine precision*, 0.0000001).

On exit: ZSP contains the values, default or otherwise, used by the routine.

### **27:** KZSP — INTEGER Input

On entry: the value 1 if the routine is to use the input values of ZSP, and any other value if the default values of ZSP are to be used.

### **28:** ISF(4) — INTEGER array  $Output$

On exit: contains success/failure indicators, one for each of the 4 types of parameter in the model (autoregressive, moving average, seasonal autoregressive, seasonal moving average), in that order.

Each indicator has the interpretation:

- −2 On entry parameters of this type have initial estimates which do not satisfy the stationarity or invertibility test conditions.
- −1 The search procedure has failed to converge because the latest set of parameter estimates of this type is invalid.
- 0 No parameter of this type is in the model.
- 1 Valid final estimates for parameters of this type have been obtained.

#### **29:** WA(IWA) — *real* array Workspace

**30:** IWA — INTEGER Input

On entry: the dimension of the array WA as declared in the (sub)program from which G13AEF is called.

Constraints: IWA  $\geq$  (F<sub>1</sub>  $\times$  F<sub>2</sub>) + (9  $\times$  NPAR),

where 
$$
F_1 = NX + 1 + p + (P \times s) + q + (Q \times s)
$$
  
and  $F_2 = 8$  if KFC = 1  
= 7 if KFC = 0, Q > 0  
= 6 if KFC = 0, Q = 0, P > 0  
= 5 if KFC = 0, Q = 0, P = 0, q > 0  
= 4 otherwise.

**31:** HC(IH,IGH) — *real* array Workspace

**32:** IFAIL — INTEGER Input/Output

On entry: IFAIL must be set to  $0, -1$  or 1. Users who are unfamiliar with this parameter should refer to Chapter P01 for details.

On exit: IFAIL = 0 unless the routine detects an error or gives a warning (see Section 6).

For this routine, because the values of output parameters may be useful even if IFAIL  $\neq 0$  on exit, users are recommended to set IFAIL to −1 before entry. **It is then essential to test the value of IFAIL on exit**. To suppress the output of an error message when soft failure occurs, set IFAIL to 1.

## **6 Error Indicators and Warnings**

Errors or warnings specified by the routine:

 $IFAIL = 1$ 

On entry,  $NPAR \neq p+q+P+Q$ ,

or the orders vector MR is invalid (check it against the constraints in Section 5),

or  $KFC \neq 0$  or 1.

## $IFAIL = 2$

On entry,  $NX - d - D \times s \le NPAR + KFC$  i.e., the number of terms in the differenced series is not greater than the number of parameters in the model. The model is over-parameterised.

### $IFAIL = 3$

On entry, one or more of the user-supplied criteria for controlling the iterative process are invalid.

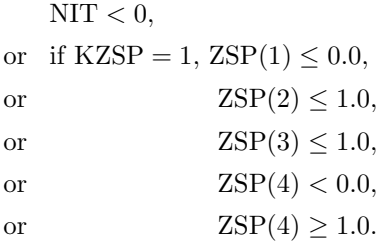

 $IFAIL = 4$ 

On entry, the state set array ST is too small. The output value of NST contains the required value (see description of IST in Section 5 for the formula).

#### $IFAIL = 5$

On entry, the workspace array WA is too small. Check the value of IWA against the constraints in Section 5.

#### $IFAIL = 6$

On entry,  $IEX < q + (Q \times s) +NX$ , or  $IGH < q + (Q \times s) + NPAR + KFC$ , or IH  $\leq q + (Q \times s) + \text{NPAR} + \text{KFC}.$ 

### $IFAIL = 7$

This indicates a failure in the search procedure, with  $\text{ZSP}(1) \geq 1.0E09$ .

Some output parameters may contain meaningful values – see Section 5 for details.

#### $IFAIL = 8$

This indicates a failure to invert H.

Some output parameters may contain meaningful values − see Section 5 for details.

 $IFAIL = 9$ 

This indicates a failure in F04ASF which is used to solve the equations giving the latest estimates of the backforecasts.

 $IFAIL = 10$ 

Satisfactory parameter estimates could not be obtained for all parameter types in the model. Inspect array ISF for further information on the parameter type(s) in error.

## **7 Accuracy**

The computations are believed to be stable.

## **8 Further Comments**

The time taken by the routine is approximately proportional to  $NX \times \text{ITC} \times (q + Q \times s + \text{NPAR} + \text{KFC})^2$ .

## **9 Example**

The following program reads 30 observations from a time series relating to the rate of the earth's rotation about its polar axis. Differencing of order 1 is applied, and the number of non-seasonal parameters is 3, one autoregressive  $(\phi)$ , and two moving average  $(\theta)$ . No seasonal effects are taken into account.

The constant is estimated. Up to 25 iterations are allowed.

The initial estimates of  $\phi_1$ ,  $\theta_1$ ,  $\theta_2$  and c are zero.

## **9.1 Program Text**

**Note.** The listing of the example program presented below uses bold italicised terms to denote precision-dependent details. Please read the Users' Note for your implementation to check the interpretation of these terms. As explained in the Essential Introduction to this manual, the results produced may not be identical for all implementations.

```
G13AEF Example Program Text
* Mark 14 Revised. NAG Copyright 1989.
     .. Parameters ..
     INTEGER NPMAX, IEXMAX, NXMAX, IGHMAX, ISTMAX, IH, IWAMAX
    PARAMETER (NPMAX=10, IEXMAX=50, NXMAX=50, IGHMAX=10, ISTMAX=10,
    + IH=IGHMAX,IWAMAX=350)
    INTEGER NIN, NOUT
    PARAMETER (NIN=5, NOUT=6)
     .. Local Scalars ..
    real C, S
     INTEGER I, IEX, IFAIL, IGH, IST, ITC, IWA, J, KFC, KPIV,
```

```
KZSP, NDF, NEX, NGH, NIT, NPAR, NST, NX
     .. Local Arrays ..
    real AL(IEXMAX), EX(IEXMAX), EXR(IEXMAX), G(IGHMAX),
    + H(IH,IGHMAX), HC(IH,IGHMAX), PAR(NPMAX),
    + SD(IGHMAX), ST(ISTMAX), WA(IWAMAX), X(NXMAX),
    + ZSP(4)
     INTEGER ICOUNT(6), ISF(4), MR(7)
* .. External Subroutines ..
    EXTERNAL G13AEF, PIV
     .. Intrinsic Functions ..
     INTRINSIC MAX
     .. Executable Statements ..
     WRITE (NOUT,*) 'G13AEF Example Program Results'
     Skip heading in data file
     READ (NIN,*)
     READ (NIN,*) NX, (MR(I),I=1,7)
     IF (NX.GT.0 .AND. NX.LE.NXMAX) THEN
       READ (NIN, *) (X(I), I=1, NX)NPAR = MR(1) + MR(3) + MR(4) + MR(6)IF (NPAR.GT.0 .AND. NPAR.LE.NPMAX) THEN
          DO 20 I = 1, NPAR
            PAR(I) = 0.0e0
  20 CONTINUE
          KFC = 1C = 0.0e0
          IEX = MR(3) + (MR(6)*MR(7)) + NKIGH = MR(3) + (MR(6)*MR(7)) + NPAR + KFCIST = (MR(4)*MR(7)) + MR(2) + (MR(5)*MR(7)) + MR(3) +MAX(MR(1), (MR(6)*MR(7)))* * Set KPIV to 1 to obtain monitoring information *
          KPIV = 0NIT = 25
          ZSP(1) = 0.001e0ZSP(2) = 10.0e0
          ZSP(3) = 1000.0e0
          ZSP(4) = 0.0001e0KZSP = 1IWA = ((NX+1+MR(1)+(MR(4)*MR(7))+MR(3)+(MR(6)*MR(7)))*8) ++ (9*NPAR)
          IF (IEX.LE.IEXMAX .AND. IGH.LE.IGHMAX .AND. IST.LE.
    + ISTMAX .AND. IWA.LE.IWAMAX) THEN
             IFAIL = 1*
             CALL G13AEF(MR, PAR, NPAR, C, KFC, X, NX, ICOUNT, EX, EXR, AL, IEX,
    + S,G,IGH,SD,H,IH,ST,IST,NST,PIV,KPIV,NIT,ITC,
    + ZSP,KZSP,ISF,WA,IWA,HC,IFAIL)
*
             IF (IFAIL.NE.0) WRITE (NOUT,99999)
    + 'G13AEF fails. IFAIL = ', IFAIL
             IF (IFAIL.EQ.0 .OR. IFAIL.GE.7) THEN
                NEX = ICOUNT(4)NDF = ICOUNT(5)NGH = ICQUNT(6)WRITE (NOUT,*)
                WRITE (NOUT, 99998) 'Convergence was achieved after',
    + ITC, ' cycles'
                WRITE (NOUT,*)
                WRITE (NOUT,*)
```

```
+'Final values of the PAR parameters and the constant are as follow
  +s'
              WRITE (NOUT,99997) (PAR(I),I=1,NPAR), C
              WRITE (NOUT,*)
              WRITE (NOUT,99996) 'Residual sum of squares is', S,
  + ' with', NDF, ' degrees of freedom'
              WRITE (NOUT,*)
              WRITE (NOUT,*) 'The final values of ZSP were'
              WRITE (NOUT,99995) (ZSP(I),I=1,4)
             WRITE (NOUT,*)
              WRITE (NOUT,99999)
  + 'The number of parameters estimated was', NGH
             WRITE (NOUT,*)
  + '( backward forecasts, PAR and C, in that order )'
             WRITE (NOUT,*)
              WRITE (NOUT,*) 'The corresponding G array holds'
             WRITE (NOUT,99994) (G(I),I=1,NGH)
             IF ((IFAIL.EQ.0 .OR. IFAIL.EQ.9) .AND. ITC.GT.0) THEN
                WRITE (NOUT,*)
                WRITE (NOUT,*) 'The corresponding SD array holds'
                WRITE (NOUT,99994) (SD(I),I=1,NGH)
                WRITE (NOUT,*)
                WRITE (NOUT,*)
 + 'The corresponding H matrix holds second derivatives'
                WRITE (NOUT,*)
  + 'in the upper half (including the main diagonal)'
                WRITE (NOUT,*)
  + 'and correlation coefficients in the lower triangle'
                DO 40 I = 1, NGH
                   WRITE (NOUT,99993) (H(I,J),J=1,NGH)
40 CONTINUE
             END IF
             WRITE (NOUT,*)
              WRITE (NOUT, 99992) 'EX, EXR, and AL each hold', NEX,
  + ' values made up of', ICOUNT(1),
  + ' back forecast(s),'
             WRITE (NOUT,99991) ICOUNT(2),
 + ' differenced values, and'
             WRITE (NOUT,99991) ICOUNT(3),
  + ' element(s) of reconstituted information'
              WRITE (NOUT,*)
              WRITE (NOUT, *) ' EX'
             WRITE (NOUT,99990) (EX(I),I=1,NEX)
              IF (IFAIL.EQ.0 .OR. IFAIL.EQ.9) THEN
                WRITE (NOUT,*)
                WRITE (NOUT,*) ' EXR'
                WRITE (NOUT,99990) (EXR(I),I=1,NEX)
             END IF
              IF (IFAIL.EQ.0) THEN
                WRITE (NOUT,*)
                WRITE (NOUT,*) ' AL'
                WRITE (NOUT,99990) (AL(I),I=1,NEX)
             END IF
              IF (IFAIL.EQ.0 .OR. IFAIL.EQ.9) THEN
                WRITE (NOUT,*)
                WRITE (NOUT, 99998) 'The state set consists of',
 + NST, ' values'
                WRITE (NOUT,99990) (ST(I),I=1,NST)
```

```
END IF
              END IF
           END IF
        END IF
     END IF
     STOP
*
99999 FORMAT (1X,A,I2)
99998 FORMAT (1X,A,I3,A)
99997 FORMAT (1X,4F10.4)
99996 FORMAT (1X,A,F10.3,A,I4,A)
99995 FORMAT (1X,4e15.4)
99994FORMAT (1X,10F9.4)
99993 FORMAT (1X,6F11.3)
99992 FORMAT (1X,A,I5,A,I5,A)
99991 FORMAT (1X,I5,A)
99990 FORMAT (1X,5F11.4)
     END
*
     SUBROUTINE PIV(MR,PAR,NPAR,C,KFC,ICOUNT,S,G,H,IH,NGH,ITC,ZSP)
* .. Parameters ..
     INTEGER NOUT
     PARAMETER (NOUT=6)
* .. Scalar Arguments ..
     real C, S
     INTEGER IH, ITC, KFC, NGH, NPAR
     .. Array Arguments ..
     real G(NGH), H(IH,NGH), PAR(NPAR), ZSP(4)
     INTEGER ICOUNT(6), MR(7)
     .. Executable Statements ..
     WRITE (NOUT,*)
     WRITE (NOUT, 99999) 'Iteration', ITC,
    + ' residual sum of squares = ', S
     RETURN
*
99999 FORMAT (1X,A,I3,A,e11.4)
     END
```
### **9.2 Program Data**

G13AEF Example Program Data 30 1 1 2 0 0 0 0  $-217 -177 -166 -136 -110 -95 -64 -37 -14 -25$ -51 -62 -73 -88 -113 -120 -83 -33 -19 21 17 444478 88 122 126 11485 64

#### **9.3 Program Results**

G13AEF Example Program Results

Convergence was achieved after 16 cycles

Final values of the PAR parameters and the constant are as follows  $-0.0547 -0.5568 -0.6636$  9.9807

Residual sum of squares is 9397.924 with 25 degrees of freedom

The final values of ZSP were 0.1000E-14 0.1000E+02 0.1000E+04 0.1000E-03 The number of parameters estimated was 6 ( backward forecasts, PAR and C, in that order ) The corresponding G array holds  $-0.1512 -0.2343 -6.4097$  13.5617 -72.6232 -0.1642 The corresponding SD array holds 14.8379 15.1887 0.3507 0.2709 0.1695 7.3893 The corresponding H matrix holds second derivatives in the upper half (including the main diagonal) and correlation coefficients in the lower triangle 1.942 -0.618 0.244 1.794 -0.836 0.241 0.342 1.945 -0.165 -0.251 1.795 0.859 -0.011 0.006 9041.606 -9682.485 546.264 0.818 -0.012 0.006 0.813 17030.920 -5676.087 6.942 -0.002 -0.001 0.367 0.479 17027.635 6.331  $-0.146$   $-0.260$   $-0.041$   $-0.048$   $-0.037$   $7.434$ EX, EXR, and AL each hold  $32$  values made up of  $2$  back forecast(s), 29 differenced values, and 1 element(s) of reconstituted information EX 19.5250 5.8753 40.0000 11.0000 30.0000 26.0000 15.0000 31.0000 27.0000 23.0000  $-11.0000$   $-26.0000$   $-11.0000$   $-11.0000$   $-15.0000$ -25.0000 -7.0000 37.0000 50.0000 14.0000 40.0000 -4.0000 27.0000 0.0000 34.0000 10.0000 34.0000 4.0000 -12.0000 -29.0000 -21.0000 64.0000 EXR 19.5250 -3.9279 19.5711 -5.6291 10.2221 15.1582 -9.3276 16.4285 15.2115 -5.4211 -27.3444 -18.3061 5.3890 -12.9812 -22.4767 -15.2183 4.4944 33.6867 19.7586 -27.1470 32.2426 -12.2765 1.6941 -1.8465 23.3772  $-10.4576$   $14.3302$   $-5.7061$   $-28.6401$   $-20.4502$ -2.7215 0.0000  $\Delta T$ . 19.5250 5.8753 30.0193 1.0193 20.0193 16.0193 5.0193 21.0193 17.0193 13.0193  $-20.9807 -35.9807 -20.9807 -20.9807 -24.9807$ -34.9807 -16.9807 27.0193 40.0193 4.0193 30.0193 -13.9807 17.0193 -9.9807 24.0193 0.0193 24.0193 -5.9807 -21.9807 -38.9807 -30.9807 0.0000 The state set consists of 4 values 64.0000 -30.9807 -20.4502 -2.7215